Welsch Clément 22 Rue Centrale 69210 SAVIGNY 06.26.54.29.20 welsch.clement@gmail.com http://welsch.clement.free.fr/

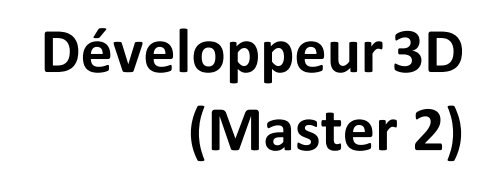

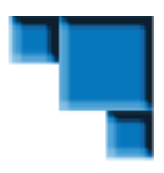

## **DIPLÔMES**

- **2012** Master 2 Professionnel SIS, spécialité Imagerie Numérique (Université de Luminy, Marseille)
- **2010** Licence Professionnelle SIL, spécialité Imagerie Numérique (IUT d'Arles)
- **2009** DUT informatique spécialité Imagerie Numérique (IUT d'Arles)

## **EXPÉRIENCES PROFESSIONNELLES**

**2015** Autoformation en **C++** & **DirectX 11**. Consolidation des bases (Lighting, Texturing, Blending, Stenciling), approfondissement de techniques pour la création de shaders:

- Tessellation, Compute Shader
- Cube, Normal & Displacement Mapping, Shadow Map, Ambient Occlusion (SSAO)
- Terrain Rendering, Particle System, Character Animation

**Févr. 2013-Juin 2014** Ingénieur développeur chez SII, réalisation de plusieurs missions de développement :

- Mise en place d'un client léger de télésurveillance et débuggage C++ pour INEO Six-Fours **(Javascript, JQuery, AJAX, .Net, Java et C++).**
- Élaboration d'une démo « serious game » pour DCNS dans le milieu maritime **(Unity 3D, C# et JavaScript).**
- Modification d'un logiciel propriétaire de DCNS transmettant des données via le réseau via la norme TCP/IP (initialement envoyé en UDP) **(C++, TCP/IP)**.

**2012** Stage professionnel, PROLEXIA (La Seyne-Sur-Mer) durant 6 mois, Création d'une simulation Automobile : création du véhicule, manipulation avec un gamepad. Mise en place de l'environnement de jeu, création de Shaders (prairie dynamique, ombrage, éclairage), création d'une végétation aléatoire (**C/C++**, **DirectX**, **HLSL**, **Bullet**).

**2010** Stage professionnel, PIXXIM (Marseille) durant 3 mois : Création d'outils permettant la visualisation de carte 3D. Création et modification de points d'intérêt « POI », déplacement de la caméra vers le POI ciblé, affichage des POIs sur la carte 3D (billboard), déplacement orbital de la caméra (**C/C++**, **OpenGL**, **OSG**).

## **PROJETS SCOLAIRES**

**2012** Subdivision de Maillage : Améliorer la qualité d'un maillage en augmentant le nombre de faces, utilisation de la méthode Catmull-Clark, Loop **(C++, Qt).**

Mise en place d'un Jeu vidéo (Type : FPS / Tower Defense) : "Nightmares Killer" (**LUA**, **ShiVa**).

**2011** Élaboration d'un Jeu vidéo (Type : Shoot Them Up / Musical): "Shoot The Music" (**LUA**, **ShiVa**).

**2010** Full Brain : Création et manipulation de maillages permettant la représentation de cerveaux humains. Création d'un maillage générique, extension du maillage jusqu'aux points d'intérêts, raffinement du maillage, voxélisation du crâne, affichage de coupes en X, Y ou Z (**C/C++, OpenGL**).

**2009** GeoD Earth : Visualisation en 3D de cartes géographiques respectant la norme ISO 19107 (**Java**, **OpenGL**).

## **ACTIVITÉS COMPLÉMENTAIRES**

**2006-2009** Animateur tir à l'arc été.

**Depuis 2009** Compositions musicales électroniques sur Ableton Live 9.0.1 : http://soundcloud.com/across-the-vendetta et http://soundcloud.com/super-nes Anglais oral et écrit : pratique courante et professionnelle de la conversation. Permis de conduire (B), mobile en France et à l'étranger.

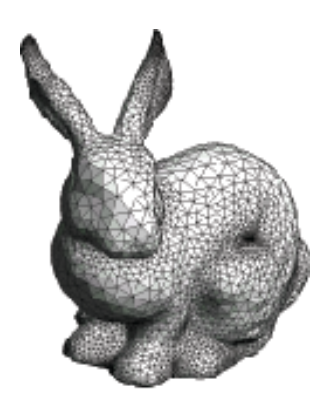